# Package 'ifaTools'

February 4, 2020

Date 2020-02-04 Title Toolkit for Item Factor Analysis with 'OpenMx' Version 0.21 Description Tools, tutorials, and demos of Item Factor Analysis using 'OpenMx'. LazyData yes LazyDataCompression bzip2 License  $AGPL$  ( $>= 3$ ) VignetteBuilder knitr Imports methods **Suggests** testthat, roxygen2, knitr  $(>= 1.8)$ , gridExtra, plyr, xtable **Depends** shiny ( $>= 0.10$ ), ggplot2, reshape2, rpf ( $>= 0.48$ ), OpenMx ( $>=$  $2.3.1$ ), R ( $>= 2.14.0$ ) URL <https://github.com/jpritikin/ifaTools> RoxygenNote 7.0.2 NeedsCompilation no

Author Joshua N. Pritikin [cre, aut] Maintainer Joshua N. Pritikin <jpritikin@pobox.com> Repository CRAN Date/Publication 2020-02-04 13:20:02 UTC

## R topics documented:

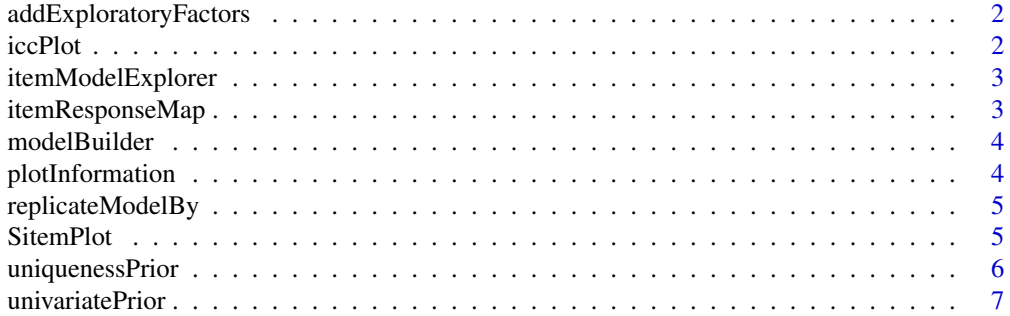

#### <span id="page-1-0"></span>**Index** [9](#page-8-0)

addExploratoryFactors *Adds exploratory factors to a single factor model*

#### Description

Adds exploratory factors to a single factor model

#### Usage

```
addExploratoryFactors(model, toAdd, ..., addUniquenessPrior = TRUE)
```
#### Arguments

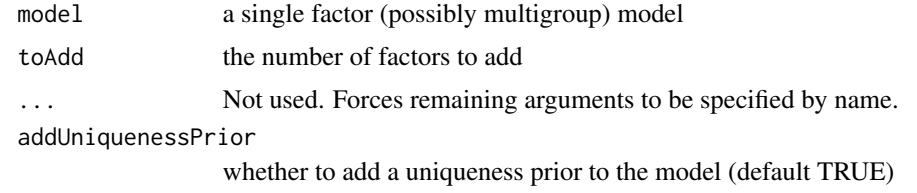

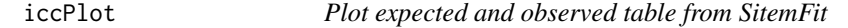

### Description

WARNING: This function is under development. The API may change in a future release.

#### Usage

 $iccPlot(grp, itemName, ..., width = 3, dataBins = 11, basis = c(1), factor = 1)$ 

#### Arguments

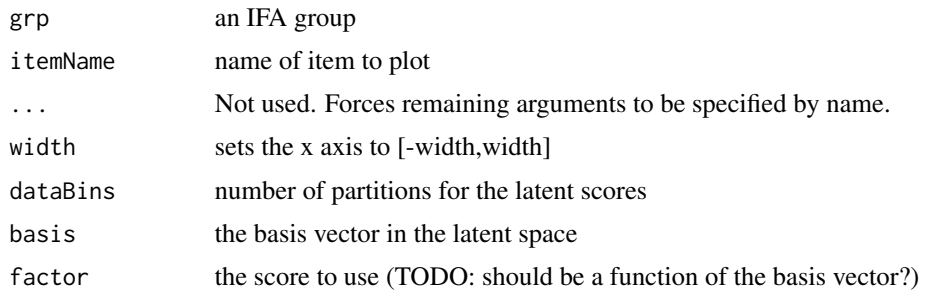

<span id="page-2-0"></span>itemModelExplorer *A Shiny app to experiment with item models*

#### Description

A Shiny app to experiment with item models

#### Usage

```
itemModelExplorer()
```
#### Examples

```
## Not run:
itemModelExplorer() # will launch a browser in RStudio
```
## End(Not run)

itemResponseMap *Create item response map table*

#### Description

Categories are placed at the mean score of the examinees who picked that category.

#### Usage

```
itemResponseMap(grp, ..., factor = 1)
```
#### Arguments

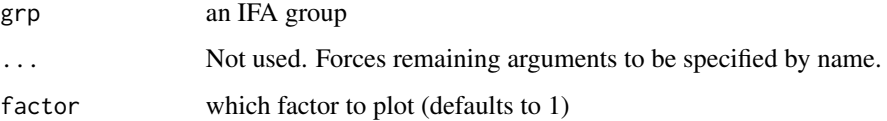

#### Value

A data.frame of the raw data backing the plot. Item outcomes without any observations are omitted.

<span id="page-3-0"></span>

### Description

A Shiny app for building IFA models

#### Usage

modelBuilder()

#### Examples

```
## Not run:
modelBuilder() # will launch a browser in RStudio
```
## End(Not run)

plotInformation *Plot item information in the latent distribution*

### Description

For multidimensional items, you will need to supply a basis vector. This vector is normalized to unit length.

#### Usage

```
plotInformation(grp, ..., width = 3, showTotal = FALSE, basis = c(1))
```
#### Arguments

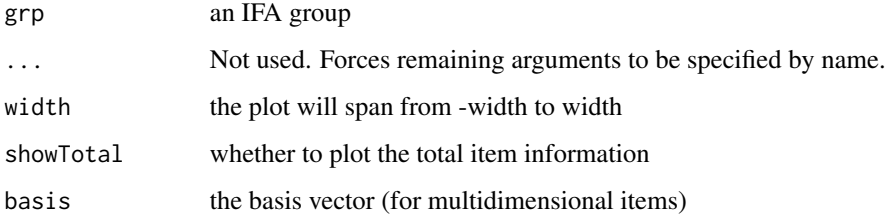

<span id="page-4-0"></span>replicateModelBy *Replicate a model for each group of data*

#### Description

The reference group is fixed to a zero mean and identity covariance matrix.

#### Usage

```
replicateModelBy(
  tmpl,
 fullData,
 mMat,
 covMat,
  ...,
  splitCol = "population",
 refGroup = "general",
 split = TRUE,compressData = TRUE
)
```
#### Arguments

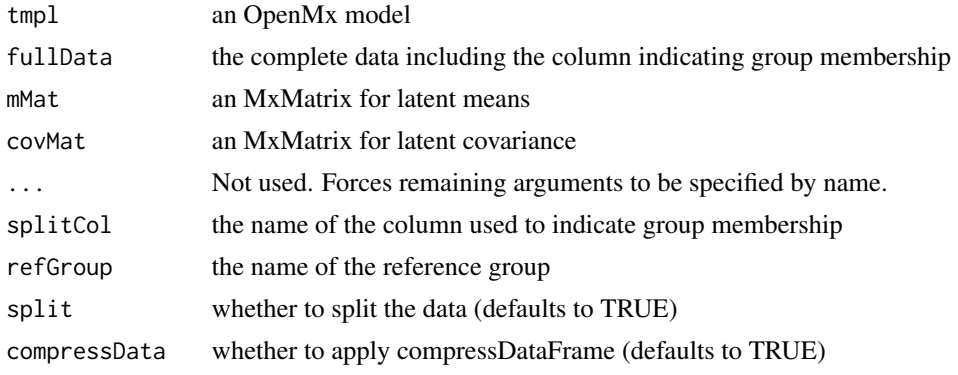

SitemPlot *Plot expected and observed table from SitemFit*

#### Description

Plot expected and observed table from SitemFit

#### Usage

SitemPlot(sout, itemName, ..., showSampleSize = TRUE)

#### <span id="page-5-0"></span>**Arguments**

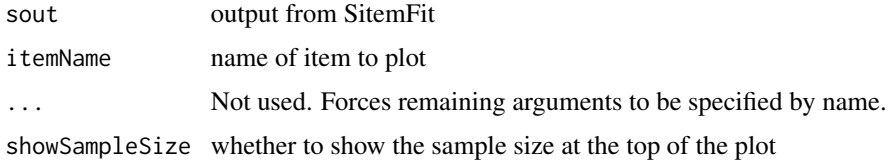

uniquenessPrior *Uniqueness prior to assist in item factor analysis*

#### Description

To prevent Heywood cases, Bock, Gibbons, & Muraki (1988) suggested a beta prior on the uniqueness (Equations 43-46). The analytic gradient and Hessian are included for quick optimization using Newton-Raphson.

#### Usage

```
uniquenessPrior(model, numFactors, strength = 0.1, name = "uniquenessPrior")
```
#### Arguments

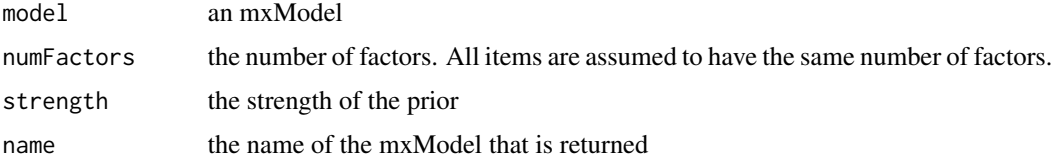

#### Details

To reproduce these derivatives in maxima for the case of 2 slopes (c and d), use the following code:

 $f(c,d) := -p * log(1-(c^2 / (c^2 + d^2 + 1) + (d^2 / (c^2 + d^2 + 1))));$ 

diff(f(c,d),d),radcan;

diff(diff(f(c,d),d),d),radcan;

The general pattern is given in Bock, Gibbons, & Muraki.

#### Value

an mxModel that evaluates to the prior density in deviance units

#### References

Bock, R. D., Gibbons, R., & Muraki, E. (1988). Full-information item factor analysis. *Applied Psychological Measurement, 12*(3), 261-280.

#### <span id="page-6-0"></span>univariatePrior 7

#### Examples

```
numItems <- 6
spec \le list()
spec[1:numItems] <- list(rpf.drm(factors=2))
names(spec) <- paste0("i", 1:numItems)
item <- mxMatrix(name="item", free=TRUE,
                 values=mxSimplify2Array(lapply(spec, rpf.rparam)))
item$labels[1:2,] < - paste0('p', 1:(numItems * 2))data <- rpf.sample(100, spec, item$values) # use a larger sample size
m1 <- mxModel(model="m1", item,
             mxData(observed=data, type="raw"),
             mxExpectationBA81(spec),
             mxFitFunctionML())
up <- uniquenessPrior(m1, 2)
container <- mxModel("container", m1, up,
                     mxFitFunctionMultigroup(c("m1", "uniquenessPrior")),
                     mxComputeSequence(list(
                       mxComputeOnce('fitfunction', c('fit','gradient')),
                       mxComputeReportDeriv())))
container <- mxRun(container)
container$output$fit
container$output$gradient
```
univariatePrior *Univariate priors commonly used in IFA models*

#### Description

The returned model evaluates to the fit of the priors in deviance (-2 log likelihood) units. The analytic gradient and Hessian are included for quick optimization using Newton-Raphson.

#### Usage

univariatePrior(type, labels, mode, strength = NULL, name = "univariatePrior")

#### Arguments

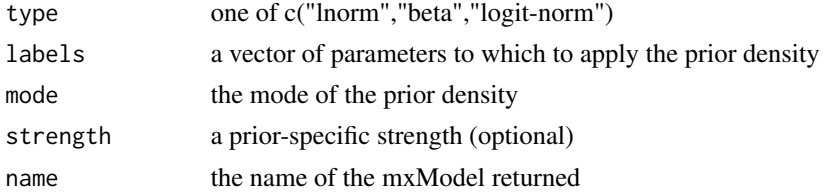

#### Details

Priors of type 'beta' and 'logit-norm' are commonly used for the lower asymptote parameter of the 3PL model. Both of these priors assume that the parameter is in logit units. The 'lnorm' prior can be used for slope parameters.

#### Value

an mxModel that evaluates to the prior density in deviance units

#### Examples

```
model <- univariatePrior("logit-norm", "x1", -1)
model$priorParam$values[1,1] <- -.6
model <- mxRun(model)
model$output$fit
model$output$gradient
model$output$hessian
```
# <span id="page-8-0"></span>Index

addExploratoryFactors, [2](#page-1-0)

iccPlot, [2](#page-1-0) itemModelExplorer, [3](#page-2-0) itemResponseMap, [3](#page-2-0)

modelBuilder, [4](#page-3-0)

plotInformation, [4](#page-3-0)

replicateModelBy, [5](#page-4-0)

SitemPlot, [5](#page-4-0)

uniquenessPrior, [6](#page-5-0) univariatePrior, [7](#page-6-0)